# Oracle® Essbase Release Notes for Oracle Essbase

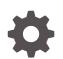

Release 19.3 F21934-12 November 2022

ORACLE

Oracle Essbase Release Notes for Oracle Essbase, Release 19.3

F21934-12

Copyright © 2019, 2022, Oracle and/or its affiliates.

Primary Author: Essbase Information Development Team

This software and related documentation are provided under a license agreement containing restrictions on use and disclosure and are protected by intellectual property laws. Except as expressly permitted in your license agreement or allowed by law, you may not use, copy, reproduce, translate, broadcast, modify, license, transmit, distribute, exhibit, perform, publish, or display any part, in any form, or by any means. Reverse engineering, disassembly, or decompilation of this software, unless required by law for interoperability, is prohibited.

The information contained herein is subject to change without notice and is not warranted to be error-free. If you find any errors, please report them to us in writing.

If this is software, software documentation, data (as defined in the Federal Acquisition Regulation), or related documentation that is delivered to the U.S. Government or anyone licensing it on behalf of the U.S. Government, then the following notice is applicable:

U.S. GOVERNMENT END USERS: Oracle programs (including any operating system, integrated software, any programs embedded, installed, or activated on delivered hardware, and modifications of such programs) and Oracle computer documentation or other Oracle data delivered to or accessed by U.S. Government end users are "commercial computer software," "commercial computer software documentation," or "limited rights data" pursuant to the applicable Federal Acquisition Regulation and agency-specific supplemental regulations. As such, the use, reproduction, duplication, release, display, disclosure, modification, preparation of derivative works, and/or adaptation of i) Oracle programs (including any operating system, integrated software, any programs embedded, installed, or activated on delivered hardware, and modifications of such programs), ii) Oracle computer documentation and/or iii) other Oracle data, is subject to the rights and limitations specified in the license contained in the applicable contract. The terms governing the U.S. Government's use of Oracle cloud services are defined by the applicable contract for such services. No other rights are granted to the U.S. Government.

This software or hardware is developed for general use in a variety of information management applications. It is not developed or intended for use in any inherently dangerous applications, including applications that may create a risk of personal injury. If you use this software or hardware in dangerous applications, then you shall be responsible to take all appropriate fail-safe, backup, redundancy, and other measures to ensure its safe use. Oracle Corporation and its affiliates disclaim any liability for any damages caused by use of this software or hardware in dangerous applications.

Oracle®, Java, and MySQL are registered trademarks of Oracle and/or its affiliates. Other names may be trademarks of their respective owners.

Intel and Intel Inside are trademarks or registered trademarks of Intel Corporation. All SPARC trademarks are used under license and are trademarks or registered trademarks of SPARC International, Inc. AMD, Epyc, and the AMD logo are trademarks or registered trademarks of Advanced Micro Devices. UNIX is a registered trademark of The Open Group.

This software or hardware and documentation may provide access to or information about content, products, and services from third parties. Oracle Corporation and its affiliates are not responsible for and expressly disclaim all warranties of any kind with respect to third-party content, products, and services unless otherwise set forth in an applicable agreement between you and Oracle. Oracle Corporation and its affiliates will not be responsible for any loss, costs, or damages incurred due to your access to or use of third-party content, products, or services, except as set forth in an applicable agreement between you and Oracle.

# Contents

## <u>1</u> Introduction

## 2 Releases

| Release 19.3.0.0.1 - December 2019                                       |      |
|--------------------------------------------------------------------------|------|
| Parse Failed Error Returned from CLI Dimbuild or Dataload Commands       | 2-2  |
| Manual Backup Failed                                                     | 2-2  |
| Dense IO Shapes Not Supported                                            | 2-2  |
| Issues with Collecting Diagnostic Information                            | 2-2  |
| Release 19.3.0.0.2 - March 2020                                          | 2-4  |
| Stack Destroy Job Fails If Object Bucket Not Empty                       | 2-5  |
| Backup Scripts Work Only with Autonomous Transaction Processing Database | 2-5  |
| Stop and Start Service Commands Not Working as OPC User                  | 2-5  |
| Release 19.3.0.2.3 - March 2020                                          | 2-6  |
| Release 19.3.0.2.3-1 - June 2020                                         |      |
| Release 19.3.0.3.4 - September 2020                                      |      |
| Essbase doesn't Restart after ATP-D Restore                              | 2-9  |
| Release 19.3.0.4.5 - April 2021                                          | 2-9  |
| Release 19.3.0.5.6 - February 2022                                       | 2-10 |
| Marketplace Stack Configuration Fails when using ATP-D                   | 2-11 |
| Release 19.3.0.6.0 - November 2022                                       | 2-11 |

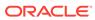

# Accessibility and Support

For information about Oracle's commitment to accessibility, visit the Oracle Accessibility Program website at http://www.oracle.com/pls/topic/lookup? ctx=acc&id=docacc.

#### Access to Oracle Support

Oracle customers that have purchased support have access to electronic support through My Oracle Support. For information, visit http://www.oracle.com/pls/topic/lookup?ctx=acc&id=info or visit http://www.oracle.com/pls/topic/lookup?ctx=acc&id=trs if you are hearing impaired.

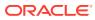

# 1 Introduction

This topic introduces the Release Notes for Oracle Essbase 19c (19.3.x) via Marketplace. Oracle recommends you review its contents, and related documentation, before installing, or working with the product.

This document contains information, by release, about new features and enhancements, known issues, bug fixes, and patches. The document is accurate at the time of publication. Oracle will update the release notes periodically.

For complete documentation on Oracle Essbase via Marketplace, see https://docs.oracle.com/en/database/other-databases/essbase/19.3/index.html.

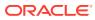

# 2 Releases

Learn about new features and enhancements, per release, which were added to improve your Oracle Essbase experience. You can also learn about relevant issues, patches, listing changes, and bug fixes at the time of the release.

- Release 19.3.0.0.1 December 2019
- Release 19.3.0.0.2 March 2020
- Release 19.3.0.2.3 March 2020
- Release 19.3.0.2.3-1 June 2020
- Release 19.3.0.3.4 September 2020
- Release 19.3.0.4.5 April 2021
- Release 19.3.0.5.6 February 2022
- Release 19.3.0.6.0 November 2022

## Release 19.3.0.0.1 - December 2019

Here's an overview of new features, enhancements, issues, patches, other changes, and version information for this release.

#### What's New

There were no new features in this version.

#### **Version Information**

#### Base OCI Image - Oracle-Linux-7.6-2019.08.02-0

Software Versions Used:

- Java 1.8.0 u221
- Fusion Middleware 12.2.1.3.0
- Essbase 19.3.0.0.0

Patches applied:

- WebLogic Patch Set Update July 2019 (29814665)
- OPSS Bundle Patch July 2019 (29680122)
- FMW patch 29840258
- OPATCH 13.9.4.2.0 FOR FMW/WLS 12.2.1.3 (28186730)

#### **Known Issues**

The known issues in this version of Oracle Essbase via Marketplace:

- Parse Failed Error Returned from CLI Dimbuild or Dataload Commands
- Manual Backup Failed

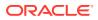

- Dense IO Shapes Not Supported
- Issues with Collecting Diagnostic Information

#### Patches, Listing Changes, and Bug Fixes

For patching instructions, see: Patch and Roll Back in *Administering Oracle Essbase* documentation.

To see listing changes in Oracle Essbase, see: https://support.oracle.com/rs? type=doc&id=2635762.1.

To see defects fixed and known issues in Oracle Essbase, see: https://support.oracle.com/rs?type=doc&id=2621654.1.

# Parse Failed Error Returned from CLI Dimbuild or Dataload Commands

When using Command Line Interface to perform data load or dimension build operations using a rules file that connects to an RDBMS, the user name and password are optional if the Datasource is already defined in Essbase.

If the Datasource isn't defined in Essbase, then the user name and password are mandatory. You may see a Parse Failed error if you didn't provide the user name and password.

### Manual Backup Failed

When running a backup manually, it failed with a Python OS error.

Workaround: For initial setup, instead of performing the steps in Set Up a Bucket to Store Manual Backups topic in *Administering Oracle Essbase*, follow the instructions in Manual Backups on Autonomous Data Warehouse topics in *Using Oracle Autonomous Data Warehouse*.

After the initial setup, you can then run Essbase backup scripts.

### Dense IO Shapes Not Supported

Essbase doesn't support Dense IO compute shapes.

The listed Dense IO shapes will be removed in a subsequent release. Oracle recommends that you don't use these shapes to provision Essbase.

### Issues with Collecting Diagnostic Information

In the current product version of the stack, there is a known issue with the diagnostic capture script.

The workaround is to execute the following steps.

1. Connect to VM and then change user to "oracle".

sudo su - oracle

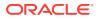

2. Make a copy of common tools/env props.py file.

```
cp /u01/vmtools/common_tools/env_props.py /u01/vmtools/common_tools/
env props.py.backup
```

3. In env\_props.py, replace ret string in return str(ret) of get911Password() and get911UserName() functions with real Essbase admin user name and password, as shown below.

```
For example, Essbase admin user/password is ess6admin/password7.
```

```
vi /u01/vmtools/common_tools/env_props.py
def get911UserName():
    ret = ''
    config = pyhocon.ConfigFactory.parse_file(essbaseConfigJSON,
    resolve=False)
    ret = config['system']['adminUsername']
    return str('ess6admin')

def get911Password():
    ret = ''
    config = pyhocon.ConfigFactory.parse_file(essbaseConfigJSON,
    resolve=False)
    ret = config['system']['adminPassword']
    return str('password7')
```

To create diagnostics and get them from VM:

1. run /u01/vmtools/collect-diagnostics.sh <path to file without extension>
 For example:

/u01/vmtools/collect-diagnostics.sh /tmp/diagnostics

Note: /tmp/diagnostics.zip will be created

2. Copy private key from laptop to Bastion. For example:

```
scp -i
    '/cygdrive/c/OracleCloud/sshkey/cloud_private_key'
    '/cygdrive/c/OracleCloud/sshkey/cloud_private_key'
    opc@<Bastion_IP>:/tmp/
```

3. Connect to Bastion. For example:

ssh -i '/cygdrive/c/OracleCloud/sshkey/cloud private key' opc@<Bastion IP>

4. Copy diagnostics from VM to Bastion. For example:

scp -i /tmp/cloud private key opc@<VM IP>:/tmp/diagnostics.zip /tmp/

5. Copy diagnostics from Bastion (or VM, when there is no Bastion) to laptop.

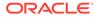

#### For example:

```
scp -i '/cygdrive/c/OracleCloud/sshkey/cloud_private_key'
opc@<Bastion|VM IP>:/tmp/diagnostics.zip /cygdrive/c/temp/
```

6. Send the diagnostics file /cygdrive/c/temp/diagnostics.zip to Oracle Support.

# Release 19.3.0.0.2 - March 2020

Here's an overview of new features, enhancements, issues, patches, other changes, and version information for this release.

| Feature                                                                         | Description                                                                                                    |
|---------------------------------------------------------------------------------|----------------------------------------------------------------------------------------------------|
| Use existing Oracle<br>Cloud Infrastructure<br>database for Essbase<br>metadata | Instead of using an existing Autonomous Database instance (or<br>provisioning a new one) for Essbase metadata, you can now select<br>an existing Oracle Cloud Infrastructure Database instance.                                                                                                    |
| HTTPS at Essbase<br>compute node                                                | Essbase compute instance in the stack is now secured by SSL<br>using HTTPS, by default. You must deploy valid CA certificates;<br>otherwise, some applications that do not support demo certs won't<br>be able to connect. For example, Oracle Analytics Cloud Data<br>Visualization. Load balancer is not required for HTTPS support. |
| KMS encryption is now required                                                  | You must now use encryption: a vault and key, for Essbase deployment. You can use a virtual vault, which is a lower-cost option than virtual private vaults.                                                                                                    |
| Open source Terraform scripts                                                   | You can use Oracle custom pre-built images with Essbase already<br>installed. You can also customize deployment based on network<br>topologies that you set up in your tenancy. For the Terraform<br>scripts and instructions, see the GitHub Repository.                                                                              |

#### **Version Information**

#### Base OCI Image - Oracle Linux 7.7-2020.01.28-0

Software versions used in 19.3.0.0.2:

- Java 1.8.0 u241
- Fusion Middleware 12.2.1.3.0
- Essbase 19.3.0.0.0

Patches applied:

- WebLogic patch set update January 2020 (30675853)
- OPSS patch bundle October 2019 (30146350)
- FMW patch 29840258
- OPATCH 13.9.4.2.0 FOR FMW/WLS 12.2.1.3 (28186730)

#### **Known Issues**

The known issues in this version of Oracle Essbase via Marketplace:

- Stack Destroy Job Fails If Object Bucket Not Empty
- Backup Scripts Work Only with Autonomous Transaction Processing Database

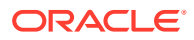

- Manual Backup Failed
- Issues with Collecting Diagnostic Information
- Stop and Start Service Commands Not Working as OPC User

#### Patches, Listing Changes, and Bug Fixes

For patching instructions, see: Patch and Roll Back in *Administering Oracle Essbase* documentation.

To see listing changes in Oracle Essbase, see: https://support.oracle.com/rs? type=doc&id=2635762.1.

To see defects fixed and known issues in Oracle Essbase, see: https://support.oracle.com/rs? type=doc&id=2621654.1.

## Stack Destroy Job Fails If Object Bucket Not Empty

Destroying the Essbase stack fails if the object storage bucket in the compartment associated with the stack is not empty.

The object storage bucket may contain information you want to save, such as backups. Move anything you need to save and empty the object storage bucket; then, rerun the destroy action. When the destroy action completes, you can delete the stack.

# Backup Scripts Work Only with Autonomous Transaction Processing Database

The configuration and backup scripts, configure-backup-storage.sh, and backup.sh, work for Essbase instances for which the metadata-storage database is configured as Autonomous Transaction Processing (ATP).

The backup scripts do not work for Essbase instances using an Oracle Cloud Infrastructure database for metadata.

### Stop and Start Service Commands Not Working as OPC User

In some cases, when using sudo systemctl stop essbase.service, as opc user, there was no response to the stop (or start) command, and the service did not change its run state.

Workaround: If Essbase service doesn't stop or start, using these commands, then use oracle user, and the scripts in esstools, to do the following:

1. As opc user, sudo to oracle user:

sudo su oracle

2. Then, as oracle user, access the script path:

cd /u01/config/domains/essbase\_domain/esstools/bin

and stop, and then start, the services using scripts:

./stop.sh

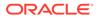

and

./start.sh

3. (Optional) Run status.sh script to see results of the commands.

# Release 19.3.0.2.3 - March 2020

Here's an overview of new features, enhancements, issues, patches, other changes, and version information for this release.

#### What's New

There were no new features in this version.

#### **Version Information**

#### Base OCI Image - Oracle-Linux-7.7-2020.02.21-0

Software versions:

- Java 1.8.0 u241
- Fusion Middleware 12.2.1.3.0
- Essbase 19.3.0.0.0

Patches applied:

- WebLogic patch set update January 2020 (30675853)
- OPSS patch bundle October 2019 (30146350)
- FMW patch (29840258)
- Essbase Cumulative Patch 19.3.0.2.0 (30464311)
- OPATCH 13.9.4.2.0 FOR FMW/WLS 12.2.1.3 (28186730)

#### **Known Issues**

The known issues in this version of Oracle Essbase via Marketplace:

- Stack Destroy Job Fails If Object Bucket Not Empty
- Backup Scripts Work Only with Autonomous Transaction Processing Database
- Manual Backup Failed
- Issues with Collecting Diagnostic Information
- Stop and Start Service Commands Not Working as OPC User

#### Patches, Listing Changes, and Bug Fixes

For patching instructions, see: Patch and Roll Back in *Administering Oracle Essbase* documentation.

To see listing changes in Oracle Essbase via Marketplace, see: https://support.oracle.com/rs?type=doc&id=2635762.1.

To see defects fixed and known issues in Oracle Essbase via Marketplace, see: https://support.oracle.com/rs?type=doc&id=2621654.1.

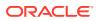

## Release 19.3.0.2.3-1 - June 2020

Here's an overview of new features, enhancements, issues, patches, other changes, and version information for this release.

#### What's New

Changes:

• Essbase 19.3.0.2.3 listing always fails for a new Oracle Cloud Infrastructure account at the Bastion host deployment. Essbase 19.3.0.2.3 listing has been removed and replaced with Essbase 19.3.0.2.3-1.

#### **Version Information**

Base OCI Image - Oracle-Linux-7.7-2020.02.21-0

Software versions:

- Java 1.8.0 u241
- Fusion Middleware 12.2.1.3.0
- Essbase 19.3.0.0.0

Patches applied:

- RELEASE UPDATE: ORACLE ESSBASE 19.3.0.2.3 (31518504)
- WebLogic patch set update January 2020 (30675853)
- OPSS patch bundle October 2019 (30146350)
- FMW patch (29840258)
- Essbase Cumulative Patch 19.3.0.2.0 (30464311)
- OPATCH 13.9.4.2.0 FOR FMW/WLS 12.2.1.3 (28186730)

#### **Known Issues**

The known issues in this version of Oracle Essbase via Marketplace:

- Stack Destroy Job Fails If Object Bucket Not Empty
- Backup Scripts Work Only with Autonomous Transaction Processing Database
- Manual Backup Failed
- Issues with Collecting Diagnostic Information
- Stop and Start Service Commands Not Working as OPC User

#### Patches, Listing Changes, and Bug Fixes

For patching instructions, see: Patch and Roll Back in *Administering Oracle Essbase* documentation.

To see listing changes in Oracle Essbase via Marketplace, see: https:// support.oracle.com/rs?type=doc&id=2635762.1.

To see defects fixed and known issues in Oracle Essbase via Marketplace, see: https:// support.oracle.com/rs?type=doc&id=2621654.1.

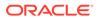

## Release 19.3.0.3.4 - September 2020

Here's an overview of new features, enhancements, issues, patches, other changes, and version information for this version.

#### What's New

- New Features and Enhancements:
  - Added support for private deployment for Load Balancer.
  - Bastion host is now optional when deploying an Essbase VM with a private IP.
  - Selection of availability domain for Bastion host is now supported.
  - Integration with Oracle Notification Service is now provided for Essbase compute life cycle events. This replaces the need to view internal logs to assess deployment results.
  - Integration with Oracle Cloud Infrastructure Monitoring Service is now supported for Essbase operation metrics. This provides a way to set alarms and triggers based on the operation state of your Essbase stack.
  - It's now possible to define smaller data and configuration volumes. Reduced default size of configuration volume to 64Gb. Minimum size for the data volume is now 256Gb
- Changes:
  - Essbase stack configuration is now started in the background.
  - Temp volume added (default of 64Gb) for storing temporary runtime data (except for backup and restore life cycle events).
  - Default Autonomous Database version is now 19c.

#### **Image Details**

Software versions:

- Oracle-Linux-7.8-2020.07.28-0
- Oracle Fusion Middleware 12.2.1.3.0 GA
- Oracle Essbase 19.3.0.0.0 GA
- Oracle JDK 8 update 261 Server JRE

#### Applied patches:

- 28186730 OPatch 13.9.4.2.4 for FMW/WLS 12.2.1.3.0 and 12.2.1.4.0
- 30965714 WebLogic Patch Set Update 12.2.1.3.200227
- 31470751 Coherence 12.2.1.3.10 Cumulative Patch using OPatch
- 31532341 ADF Bundle Patch 12.2.1.3.200623
- 30146350 OPSS Bundle Patch 12.2.1.3.191015
- 29650702 FMW Platform 12.2.1.3.0 SPU April 2019
- 20623024 RCU Patch
- 29840258 RCU Patch for invalid FMWREGISTRY password

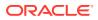

• 30977621 - Essbase Cumulative Bundle Patch

#### **Known Issues**

The known issues in this version of Oracle Essbase via Marketplace:

- Stack Destroy Job Fails If Object Bucket Not Empty
- Backup Scripts Work Only with Autonomous Transaction Processing Database
- Manual Backup Failed
- Essbase doesn't Restart after ATP-D Restore

#### **Patches and Bug Fixes**

For patching instructions, see: Patch and Roll Back in Administering Oracle Essbase documentation.

To see defects fixed and known issues in Oracle Essbase via Marketplace, see: https://support.oracle.com/rs?type=doc&id=2621654.1.

### Essbase doesn't Restart after ATP-D Restore

Destroying the Essbase stack fails if the object storage bucket in the compartment associated with the stack isn't empty.

After a restore from a backup of Autonomous Transaction Processing - Dedicated (ATP-D), Essbase doesn't restart.

Workaround: Start the administration server and the managed server manually by running the start.sh script, as follows:

- 1. As opc user, sudo to oracle user: sudo su oracle
- 2. Then, as oracle user, access scripts in esstools with this path: cd /u01/config/domains/ essbase\_domain/esstools/bin
- 3. Start the services, using this script: ./start.sh

# Release 19.3.0.4.5 - April 2021

Here's an overview of new features, enhancements, issues, patches, other changes, and version information for this version.

#### What's New

- New Features and Enhancements:
  - Flexible Shapes support for Essbase compute, allows you to customize the number of OCPUs when launching or resizing your VM.
- Changes:
  - Attaching to existing private ADB instances is now supported.

#### **Image Details**

Software versions:

- Oracle-Linux-7.9-2021.02.16-0
- Oracle Fusion Middleware 12.2.1.3.0 GA

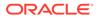

- Oracle Essbase 19.3.0.0.0 GA
- Oracle JDK 8 update 281 Server JRE

Applied patches:

- 28186730 OPatch 13.9.4.2.4 for FMW/WLS 12.2.1.3.0 and 12.2.1.4.0
- 32300397 WebLogic Patch Set Update 12.2.1.3.201217
- 31470751 Coherence 12.2.1.3.12 Cumulative Patch
- 32366874 ADF Bundle Patch 12.2.1.3.210111
- 30922486 OPSS Bundle Patch 12.2.1.3.201020
- 29650702 FMW Platform 12.2.1.3.0 SPU April 2019
- 20623024 RCU Patch
- 29840258 RCU Patch for invalid FMWREGISTRY password
- 31544340 ADR FOR WEBLOGIC SERVER 12.2.1.3.0 JULY CPU 2020 (Patch)
- 31907358 Essbase Cumulative Bundle Patch 19.3.0.4.5

#### **Known Issues**

The known issues in this version of Oracle Essbase via Marketplace:

- Backup Scripts Work Only with Autonomous Transaction Processing Database
- Manual Backup Failed
- Essbase doesn't Restart after ATP-D Restore

#### **Patches and Bug Fixes**

For patching instructions, see: Patch and Roll Back. To see defects fixed and known issues in Oracle Essbase via Marketplace, see: https://support.oracle.com/rs?type=doc&id=2621654.1.

## Release 19.3.0.5.6 - February 2022

Here's an overview of new features, enhancements, issues, patches, other changes, and version information for this version.

#### What's New

New Features and Enhancements:

- Support for Terraform 1.0
- Bastion host options replaced by OCI Bastion Service
- Oracle Cloud Infrastructure Secrets, entered in the Vault interface, are now used instead of key-encrypted values

#### **Image Details**

Software versions:

- Oracle-Linux-7.9-2021.12.08-0 Oracle Cloud Infrastructure Image
- Oracle Fusion Middleware 12.2.1.3.0 GA
- Oracle Essbase 19.3.0.0.0 GA

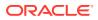

• Oracle JDK 8 update 291 Server JRE

Applied patches:

- 28186730 OPatch update 13.9.4.2.8 for FMW/WLS 12.2.1.3.0
- 33699205 WebLogic Patch Set Update 12.2.1.3.210929
- 31544340 ADR FOR WEBLOGIC SERVER 12.2.1.3.0 JULY CPU 2020 Patch
- 33591009 Coherence 12.2.1.3 Cumulative Patch 16 (12.2.1.3.16)
- 33313934 ADF Bundle Patch 12.2.1.3.210903
- 32982708 FMW Platform 12.2.1.3.0 SPU for APRIL CPU 2021
- 32397127 OPSS Bundle Patch 12.2.1.3.201420
- 29840258 RCU Patch for invalid FMWREGISTRY password
- 20623024 RCU Patch
- 33735326 Fix for Bug 33735326
- 32734624 Essbase Release Update 19.3.0.5.6

#### **Known Issues**

The known issues in this version of Oracle Essbase via Marketplace:

- Backup Scripts Work Only with Autonomous Transaction Processing Database
- Manual Backup Failed
- Essbase doesn't Restart after ATP-D Restore
- Marketplace Stack Configuration Fails when using ATP-D

#### **Patches and Bug Fixes**

For patching instructions, see: Patch and Roll Back. To see defects fixed and known issues in Oracle Essbase via Marketplace, see: https:// support.oracle.com/rs?type=doc&id=2621654.1.

## Marketplace Stack Configuration Fails when using ATP-D

When you configure a Marketplace stack for Essbase, using Autonomous Transaction Processing - Dedicated (ATP-D), configuration fails.

Known issue scenario is as follows:

- **1.** Configure a Marketplace stack with ATP-D, by selecting ATPD DB in the database section during Essbase configuration.
- 2. Run the apply job. The job successfully completes.
- **3.** In the background, Essbase configuration starts. Configuration is not able to create schemas on ATPD DB, and as a result, configuration fails.

## Release 19.3.0.6.0 - November 2022

Here's an overview of new features, enhancements, issues, patches, other changes, and version information for this version.

#### What's New

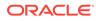

New features, enhancements and changes:

- Support for Terraform 1.0
- Bastion host options replaced by OCI Bastion Service
- Oracle Cloud Infrastructure Secrets, entered in the Vault interface, are used instead of key-encrypted values
- Exadata is no longer supported on OCI Marketplace deployments

#### **Image Details**

Software versions:

- Oracle-Linux-7.9-2022.08.29-0 Oracle Cloud Infrastructure Image
- Oracle Fusion Middleware 12.2.1.3.0 GA
- Oracle Essbase 19.3.0.0.0 GA
- Oracle JDK 8 update 291 Server JRE

#### Applied patches:

- 28186730 OPatch update 13.9.4.2.10 for FMW/WLS 12.2.1.3.0
- 34697822 WebLogic Patch Set Update 12.2.1.3.221013
- 33598515 ADR FOR WEBLOGIC SERVER 12.2.1.3.0
- 34545595 Coherence 12.2.1.3 Cumulative Patch 19 (12.2.1.3.19)
- 34243945 ADF Bundle Patch 12.2.1.3.220604
- 32982708 FMW Platform 12.2.1.3.0 SPU
- 32397127 OPSS Bundle Patch 12.2.1.3.201420
- 29840258 RCU Patch for invalid FMWREGISTRY password
- 20623024 RCU Patch
- 33735326 log4j Patch Fix for Bug 33735326

#### **Known Issues**

The known issues in this version of Oracle Essbase via Marketplace:

- Backup Scripts Work Only with Autonomous Transaction Processing Database
- Manual Backup Failed
- Essbase doesn't Restart after ATP-D Restore
- Marketplace Stack Configuration Fails when using ATP-D

#### **Patches and Bug Fixes**

For patching instructions, see: Patch and Roll Back. To see defects fixed and known issues in Oracle Essbase via Marketplace, see: https://support.oracle.com/rs?type=doc&id=2621654.1. Deprecation Notes

Measures Dimension (DV) Flattening Selector has been deprecated from the Essbase web interface. Essbase metadata is managed by DV.

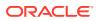